# **Leitfaden zur Anfertigung schriftlicher Arbeiten**

Dieses Merkblatt enthält Hinweise über formale Anforderungen bei der Erstellung von **Diplom-, Bachelor- und Masterarbeiten**, bei denen ich Themensteller und Erstgutachter bin. Die Empfehlungen ersetzen nicht die verbindlichen Bestimmungen der jeweiligen Prüfungsordnungen, die in jedem Falle einzuhalten sind. Es ist lediglich als "Leitfaden" gedacht.

Obwohl ich keine Seminare mehr betreue, bleiben einzelne Hinweise zu **Seminararbeiten** im folgenden Text erhalten. Sie gelten naturgemäß nur, soweit die jeweiligen Lehrenden keine abweichenden Vorgaben zur formalen Gestaltungen verlangen.

## **Inhaltsübersicht:**

- **Allgemeine Hinweise**
- **Vorspann der Arbeiten**
- **F** Textteil der Arbeiten
- **Anhang und Verzeichnisse**
- **Versicherung des Bearbeiters**

#### **Literaturhinweise:**

- **Corsten, Hans/Deppe, Joachim:** Arbeitstechniken für Wirtschaftswissenschaftler, 2. Aufl., München/Wien 2002.
- **Disterer, Georg:** Studienarbeiten schreiben Diplom-, Seminar- und Hausarbeiten in den Wirtschaftswissenschaften, 2., überarb. Aufl., Berlin 2002.
- **Engel, Stefan:** Die Diplomarbeit, 3., überarb. und akt. Aufl., Stuttgart 2003.
- **Krämer, Walter:** Wie schreibe ich eine Seminar- oder Examensarbeit?, 2. Aufl., Frankfurt/Main 1999.
- **Marx, Jürgen / Scharenberg, Sigrun:** Das anfertigen von wissenschaftlichen Arbeiten im Studienfach betriebswirtschaftliche Steuerlehre – Ein Leitfaden für Studierende der Wirtschaftswissenschaften, Herne/Berlin 2000. Kostenloser Download:

http://www.nwb.de/ausbild/steuer/doks/Marx\_Scharenberg\_i.pdf (20.01.2004)

- **Stelzer-Rothe, Thomas:** Vortragen und Präsentieren im Wirtschaftstudium Professionell auftreten in Seminar und Praxis, Berlin 2000.
- **Theisen, Manuel René:** Wissenschaftliches Arbeiten. Technik Methodik Form, 14., neu bearb. Aufl., München 2008.

#### **Allgemeine Hinweise**

**Diplom-, Bachelor- und Masterarbeiten** sind termingerecht in zweifacher Ausführung beim Prüfungsamt einzureichen. Sie müssen in biegsamem Karton gebunden sein und unter Beachtung der unten angegebenen formalen Anforderungen einen Textteil umfassen, dessen Umfang der jeweiligen Prüfungsordnung oder der entsprechende Vorgabe des Themenstellers entspricht.

Grundsätzlich sind Arbeiten auf einseitig beschriftetem DIN A 4 Papier einzureichen.

Ferner muss zumindest bei Diplom-, Bachelor- und Masterarbeiten die gesamte Arbeit in elektronischer Form auf einer CD beigefügt werden.

Die Formatierung einer Seite muss folgenden Bedingungen genügen:

Randabstand: Der Abstand des Textes einschließlich der Fußnoten vom Blattrand soll betra-

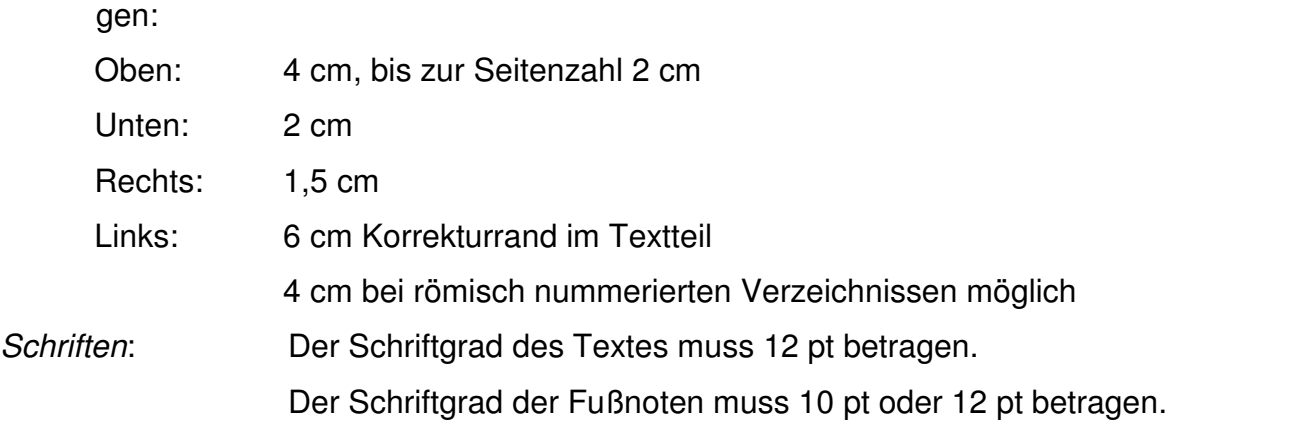

Zeilenabstand: Der Zeilenabstand beträgt grundsätzlich 1,5 Zeilen. Auf gewisse Abweichungen hierzu wird an entsprechender Stelle hingewiesen.

Seitenzahlen: Seitenzahlen stehen oben in der Mitte der Seite, zentriert über dem Text. Der Abstand zum oberen Blattrand beträgt 2 cm. Die Seitenzahl ist links und rechts mit einem Gedankenstrich und einem Leerzeichen einzurahmen (Beispiel: - 1 - )

Es sind folgende verschiedene Abschnitte mit verschiedenen Arten von Seitenzahlen zu unterscheiden:

- Römische Ziffern bei Verzeichnissen vor dem Textteil Beginnend mit der zweiten Seite des Inhaltsverzeichnisses sind mit fortlaufenden römischen Ziffern zu nummerieren:
	- **Inhaltsverzeichnis,**
	- Abkürzungsverzeichnis,
- Sonstige Verzeichnisse (z. B. Symbolverzeichnis, Tabellenverzeichnis, Abbildungsverzeichnis).
- Arabische Ziffern im Textteil und in darauf folgenden Teilen

Beginnend mit der ersten Seite des Textteils sind fortlaufend mit arabischen Ziffern durchzunummerieren:

- **Textteil.**
- Anhang,
- **•** Quellen-/ Literaturverzeichnis
- sonstige Verzeichnisse (der Gesetzestexte u.ä.).

Auf die Einhaltung des Umfangs der Arbeiten und die anderen formalen Vorschriften wird bei der Korrektur streng geachtet. Um die Gleichheit der Arbeiten zu gewährleisten, erfolgt bei Wesentlichkeit ein Notenabzug bei Nichteinhaltung.

Schriftliche Arbeiten bestehen also regelmäßig aus folgenden Teilen, die gemäß dieser Reihenfolge einzuordnen sind:

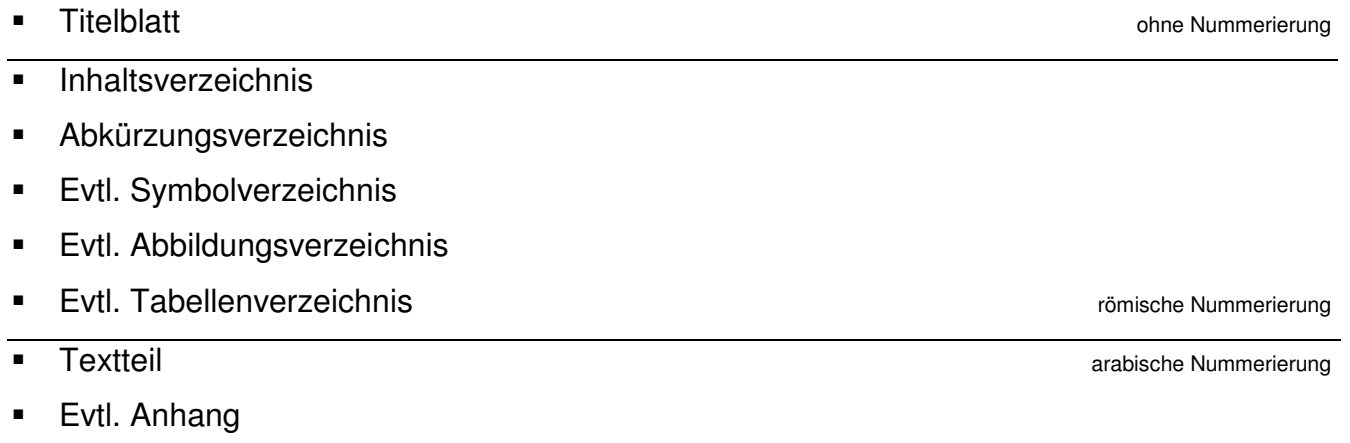

- Evtl. Verzeichnis der Gesetze, Rechtsverordnungen, Verwaltungsanweisungen, Rechtsprechungen, etc. in jeweils eigenständigen Verzeichnissen bei größerer Anzahl.
- **Literaturverzeichnis**
- Eidesstattliche Erklärung in der anteressen auch der anteressen auch der anteressen auch der anteressen auch der anteressen auch der anteressen auch der anteressen auch der anteressen auch der anteressen auch der antere

#### **Vorspann der Arbeiten**

#### **Titelblatt**

Das Titelblatt muss die Art der Arbeit (Diplom-, Bachelor- oder Masterarbeit)), das Thema der Arbeit, bei Seminararbeiten die Lehrveranstaltung laut Vorlesungsverzeichnis, bei Diplom-, Bachelor- und Masterarbeiten das entsprechende Fach, den Namen des Themenstellers, den Namen und die Anschrift sowie die Matrikelnummer des Bearbeiters, die Anzahl der

Fachsemester sowie das Abgabedatum enthalten. Generell sollte ferner der Studiengang angegeben werden. Das Titelblatt enthält keine Seitenzahl. Eine Orientierungshilfe für das Titelblatt ist in den Anlagen zu finden.

#### Inhaltsverzeichnis

Das Inhaltsverzeichnis trägt grundsätzlich die Überschrift "Inhaltsverzeichnis". Der Zeilenabstand im Inhaltsverzeichnis kann zwischen Überschriften von Verzeichnissen und dem Textteil bzw. zwischen Hauptüberschriften des Textteils mehr als die grundsätzlich geforderten 1,5 Zeilen betragen.

Die Überschriften der Verzeichnisse und des Textteils sind entsprechend ihrer Reihenfolge in der Arbeit identisch zum Textteil in das Inhaltsverzeichnis zu übernehmen. Alle Überschriften des Textteils der Arbeit, nicht dagegen die Überschriften der Verzeichnisse, sind durch das dekadische Gliederungssystem zu erfassen. Zusätze wie z. B. "Kapitel" oder "Abschnitt" sind ebenso unzulässig wie römische Zahlen oder Buchstaben. Hinter jedes Einordnungskennzeichen ist ein Punkt zu setzen (z. B. 121. , 3342.).

Die Überschriften des Textteils sind entsprechend der Tiefe der Untergliederung einzurücken. Daher darf der Abstand zum linken Blattrand im Inhaltsverzeichnis 4 cm statt 6 cm betragen (s.o.), um tiefere Untergliederungen zu ermöglichen.

Im Inhaltsverzeichnis sind die Seiten der Überschriften aller Verzeichnisse sowie der Textüberschriften anzugeben. Jede Seitenangabe steht auf einer Höhe mit dem Ende der zugehörigen Überschrift. Die Seitenangaben stehen in einer senkrechten Kolonne am rechten Blattrand. Die Kolonne trägt die Überschrift "Seite". Zwischen Überschrift und Seitenzahl gibt es keine Füllzeichen wie gepunktete Linien o. ä.

#### Abkürzungsverzeichnis

Das Abkürzungsverzeichnis trägt grundsätzlich die Überschrift "Abkürzungsverzeichnis". Es enthält zwei Kolonnen, wobei in der linken die Abkürzungen selber und in der rechten deren Bedeutungen stehen. Die Einordnung richtet sich nach der alphabetischen Reihenfolge der Abkürzungen.

Die Abkürzungen sind in *derselben Form* wie in den übrigen Teilen der Arbeit zu schreiben; dies gilt auch hinsichtlich Groß- und Kleinschreibung. Es dürfen nicht verschiedene Abkür-

zungen mit gleicher Bedeutung verwendet oder einer Abkürzung verschiedene Bedeutungen zugeordnet werden. Es sollen keine unüblichen oder ungebräuchlichen Abkürzungen benutzt werden, auch nicht für zentrale Begriffe der Arbeit (keine eigenen Kreationen). Die Bedeutung der Abkürzungen soll in allgemein üblicher Schreibweise wiedergegeben werden.

Bei Abkürzungen von Zeitschriften u.ä. ist regelmäßig der vollständige Titel literaturgetreu wiederzugeben und mit dem Klammerzusatz "(Zeitschrift)" kenntlich zu machen.

z. B. WPg Die Wirtschaftsprüfung (Zeitschrift)

Enthält die Abkürzung das Wort "Zeitschrift" (z. B. zfbf Schmalenbachs Zeitschrift für betriebswirtschaftliche Forschung) wird auf den Klammerzusatz (Zeitschrift) verzichtet. Bei Abkürzungen von Gesetzen ist die Kurzbezeichnung wiederzugeben.

## **Symbolverzeichnis**

Das Symbolverzeichnis trägt grundsätzlich die Überschrift "Symbolverzeichnis". Es enthält zwei mit einem Gleichheitszeichen verknüpfte Kolonnen, wobei in der linken die Symbole selber und in der rechten deren Bedeutungen stehen. Die Einordnung richtet sich nach der alphabetischen Reihenfolge der Symbole unter Berücksichtigung der Indizes. Dabei stehen groß geschriebene Symbole vor klein geschriebenen.

Alle im Rahmen der Arbeit vorkommenden Symbole aus Formeln, Tabellen und Abbildungen sind in das Verzeichnis aufzunehmen. Dabei ist auf eine eindeutige Kennzeichnung dahingehend zu achten, dass keine verschiedenen Symbole gleicher Bedeutung sowie keine gleichen Symbole mit unterschiedlicher Bedeutung auftreten. Innerhalb mehrzeiliger Angaben zu einem Symbol kann der Zeilenabstand von grundsätzlich 1,5 Zeilen auf eine Zeile reduziert werden.

# Abbildungsverzeichnis und Tabellenverzeichnis

Die Überschriften sind entsprechend zu benennen. Es sind sämtliche Abbildungen bzw. Tabellen in das entsprechende Verzeichnis aufzunehmen, in dem mittels dreier senkrechter Kolonnen anzugeben ist:

- die entsprechende Bezeichnung samt fortlaufender Nummerierung,
- die Überschriften der Abbildungen bzw. Tabellen entsprechend dem Wortlaut im Ausführungsteil der Arbeit, und

 die Seitenzahlen, auf denen sich die Abbildungen bzw. Tabellen in der Arbeit befinden. Die Seitenzahlenkolonne ist mit dem Wort "Seite" zu überschreiben und rechtsbündig auszurichten.

#### **Hinweise zum Textteil der Arbeit**

Formale Hinweise (= äußeres Erscheinungsbild des Textteils)

Die Formulierung der Überschriften (GP) im Text muss mit der im Inhaltsverzeichnis identisch sein! Neue Überschriften sollten nicht am Ende einer Seite stehen, ohne dass mindestens zwei oder besser drei Zeilen Text vor dem Seitenumbruch stehen. Ist dies nicht möglich, sollte mit einer neuen Seite begonnen werden.

Die Ausführungen der Arbeit sollten gedanklich strukturiert sein und dies sollte auch formal durch einen Absatz kenntlich gemacht werden. Zwischen einem über- und untergeordneten Gliederungspunkt soll kein Text stehen!

Verweise auf andere Teile oder Stellen der eigenen Arbeit werden i. d. R. mittels Fußnote (z. B.,<sup>1</sup> Vgl. die Ausführungen zu Abschnitt 23., S. 11 f.") formuliert.

#### Hinweise zur Gliederung

Wird ein Gliederungspunkt weiter untergliedert, müssen mindestens zwei Unterpunkte aufgeführt werden, z. B.: 4.

**41.** 

 $42.$ 

Logische Zusammenhänge zwischen einzelnen Aspekten (Überordnungs-, Unterordnungs-, Gleichordnungsverhältnisse) sollen dabei in der Gliederung zum Ausdruck kommen. Dabei ist darauf zu achten, dass der thematische Inhalt der jeweiligen Überschrift bei den nachfolgenden Ausführungen wiedergegeben wird!

#### Hinweis zum Aufbau

Notwendige Bestandteile einer jeden Arbeit sind zu Anfang eine Einleitung, welche die Problemstellung (ggf. Themenabgrenzung, Ziel und Gang der Untersuchung, ggf. Aktualität, Literaturstand) erfasst, ein Grundlagenteil, der Definitionen und wesentliche Grundlagen des Themas behandelt, soweit diese benötigt werden, der Hauptteil und am Ende eine Schlussbetrachtung (oder ähnliche Formulierung) mit zusammenfassender Würdigung (ggf. Ausblick auf ungelöste Probleme o. ä.).

#### Einige inhaltliche Hinweise

Bei den Ausführungen ist die Ich-Form unzulässig (ebenfalls schlecht: "man"). Unter einer sparsamen Verwendung ist "meines Erachtens" bzw. "m. E." jedoch zulässig.

Widersprüche innerhalb der Arbeit sind zu vermeiden. Es ist ratsam, die Arbeit immer wieder auf Aussagenkonsistenz hin zu überprüfen. Des Weiteren sind Vorgriffe auf später erfolgende Erläuterungen (Argumentation mit noch nicht dargestellten und hergeleiteten Ergebnissen) ebenfalls zu vermeiden. Es sollte eine kritische Auseinandersetzung mit der Thematik erfolgen, in der die eigene Meinung zum Ausdruck kommt. Eine bloße Auflistung kontroverser Literaturauffassungen reicht dabei nicht aus. Dies gilt insbesondere für Diplomarbeiten.

Die gewählte Themenabgrenzung, die z. B. in der Einleitung dargelegt wird, ist bei den darauf folgenden Ausführungen einzuhalten. Gerade bei der Schwerpunktsetzung ist daher die Themenstellung zu beachten.

#### Abbildungen und Tabellen

Abbildungen und Tabellen sind jeweils zu versehen mit:

- **Einer Überschrift.**
- Der gesonderten Nummerierung und Bezeichnung nach Abbildungen und Tabellen,
- Ggf. einer Erläuterung von hier speziell verwendeten Symbolen,
- Der Quelle innerhalb der Abbildung/Tabelle (nicht als Fußnote) sofern nicht selbst erstellt,
- "In Anlehnung an" in der Quellenangabe, falls das Objekt mit Abwandlungen übernommen wurde.

Auch wenn Abbildungen und Tabellen übernommen werden, reicht es nicht aus, das entsprechende Objekt einfach in die Arbeit hineinzukopieren bzw. einzuscannen. Vielmehr können gerade Abbildungen durch Änderungen an den Themenschwerpunkt angepasst werden.

#### Mathematische Gleichungen

Mathematische Gleichungen bedürfen einer fortlaufenden Nummerierung über die gesamte Arbeit. Sofern mehrere Gleichungen verwendet werden, sollten sie mit z. B. (1), (2) oder bei abgeleiteten Formeln mit (2.1), (2.2) beschriftet werden.

Zitieren

Grundsätzlich ist der neueste Stand der Literatur heranzuziehen (d. h. die neueste Auflage, die verfügbar ist; ggf. ist eine Internetrecherche ratsam, wenn in Bibliotheken nicht die neuesten Auflagen verfügbar sind). Sollen z. B. zeitliche Entwicklungen dargestellt werden, kann ausnahmsweise entsprechend ältere Literatur verwendet werden.

Insbesondere bei Gesetzen und Standards sowie den dazugehörigen Kommentierungen ist ganz besonders auf Aktualität zu achten. Ansonsten besteht die Gefahr, das Thema zu verfehlen.

Bei Zitaten ist auch darauf zu achten, dass die Quelle zitierfähig ist, indem sie fachlichen, reputativen oder wissenschaftlichen Ansprüchen genügt. Das Zitieren aus Lexika, sollte nur in Ausnahmen geschehen, insbesondere wenn Standardwerke zur Verfügung stehen, welche die zu belegenden Begriffe erläutern. Es ist dem entsprechend darauf zu achten, dass ausschließlich die Primärquellen und keine Sekundärquellen zitiert werden.

Alle fremden Argumentationen und Gedankengänge sind in wissenschaftlichen Arbeiten kenntlich zu machen. Grundsätzlich gibt es zwei Arten von Zitaten. Einerseits werden sinngemäße, inhaltliche Zitate verwendet, bei denen Anfang und Ende der inhaltlich übernommenen fremden Ausführungen erkennbar gemacht werden müssen. Fußnoten sind dementsprechend sinnvoll zu setzten.

Wörtliche Zitate müssen hingegen bestimmten Anforderungen entsprechen. Sie werden vor allem bei prägnanten fremden Aussagen oder Schlagworten benutzt und müssen mit Anführungszeichen kenntlich gemacht werden. Grundsätzlich ist ein wörtliches Zitat identisch aus dem Original zu übernehmen, d. h. buchstaben- und zeichengetreu! Gegebenenfalls ist die alte Rechtschreibung zu übernehmen, wenn die Originalquelle diese verwendet. Wenn Hervorhebungen in der Originalquelle nicht übernommen werden, muss darauf am Ende der Fußnote im Anschluss an die Quellenangabe z. B. durch .... (im Original zum Teil hervorgehoben)" hingewiesen werden. Entsprechend ist mit Hervorhebungen zu verfahren, die selber eingefügt werden, um bestimmte Aussagen zu betonen. Eigene textliche Hinzufügungen sind aus grammatikalischen Gründen manchmal notwendig, sollten jedoch nur selten verwendet werden. Sie werden als Klammerzusatz in das wörtliche Zitat eingefügt. In der Quellenangabe der Fußnote ist dann darauf hinzuweisen, z. B. durch den Zusatz "...(Klammerergänzung durch den Verfasser)". Auslassungen des Verfassers sind durch Einfügen von zwei Punkten bei nur einem Wort bzw. drei Punkten bei mehreren Worten an der betreffenden Stelle des Zitates zu kennzeichnen. Insgesamt sind wörtliche Zitate eher sparsam zu verwenden, weil die Eigenleistung des Verfassers im Mittelpunkt der Arbeitsbenotung steht.

#### Fußnoten

Grundsätzlich werden Fußnoten genau am Ende eines wörtlichen oder sinngemäßen Zitates platziert, insbesondere dient dies zur Abgrenzung zwischen wichtigen Aussagen. Dies gilt auch, wenn der Name des Verfassers im Text bereits genannt wird, wie z. B. "Wöhe vertritt die Ansicht, ... .<sup>1</sup>".

Bei der formalen Gestaltung der Fußnoten ist darauf zu achten, dass ein einzeiliger Zeilenabstand zweckmäßig ist und der Fußnotentext in einer Fluchtlinie zu schreiben ist, d. h. eine mögliche zweite Zeile nicht ganz vorne beginnen darf.

Sinngemäße Zitate werden durch die Abkürzung "Vgl." eingeleitet. Sofern im Einzelfall angebracht sind auch andere Einleitungen möglich, so z. B. "So auch", "Ähnlich argumentiert" oder "A. A.". Wörtliche Zitate führen keine Einleitung. Mehrere Quellen werden durch ein Semikolon getrennt. Eine Fußnote wird immer mit einem Punkt abgeschlossen.

Fußnoten können darüber hinaus auch für Anmerkungen, die den Text stören würden, oder weitergehende Literaturhinweise verwendet werden. Es ist dabei darauf zu achten, dass der Text jedoch auch ohne Fußnoten lesbar und verständlich sein muss!

Bei der Zitierweise von Quellen in den Fußnoten stehen verschiedene Möglichkeiten der Darstellung zur Auswahl, aus denen frei gewählt werden kann. Allerdings muss eine gewählte Quellenangabe in der Arbeit einheitlich vollzogen werden sowie eine eindeutige Zuordnung und Auffindbarkeit gewährleisten und daher mindestens folgende Bestandteile aufweisen:

- Nachname und Abkürzung des Vornamens (unterstrichen)
- Erscheinungsjahr laut Inhaltsverzeichnis
- Genaue Seiten- bzw. Spaltenangabe des Zitats

Wahlweise kann auch durch die Verwendung eines Stichwortes, das eindeutig und möglichst sinnvoll aus dem Titel des zitierten Textes gewählt werden soll, die Quellenangabe ergänzen. Es wird insgesamt eine Kurzzitierweise empfohlen, wobei bei Erstzitaten auch voll zitiert (mit voller Quellenangabe) werden kann.

Bei aufeinander folgendem Zitieren aus einer bestimmten Quelle darf die Ebenda-Schreibweise (freiwillig) verwendet werden. Sie ist dann jedoch einheitlich durchzuführen. Dabei ist die Quelle bei der ersten Fußnote auf einer neuen Seite erneut anzugeben. Zu beachten ist, dass diese Verfahrensweise bei der Bearbeitung längerer Textpassagen hinderlich sein kann.

#### Internetseiten

Internetseiten sind prinzipiell zitierfähig. Es muss dann die vollständige Adresse und das Datum des Ausdrucks (z. B. Stand: 01.01.2004) angegeben werden.

#### **Anhang und Verzeichnisse**

#### Anhang

Tabellen, Grafiken oder Beispielrechnungen, die themenbezogene Informationen geben, aber nicht zwingend zum Verständnis des Textes gehören, sind im Anhang einzufügen. Ihre Darstellung im Text könnte die Seitenzahlbegrenzung gefährden. Der Anhang ist daher kein Zwangsbestandteil der Arbeit. Zu beachten ist, dass der Inhalt des Anhangs in einem direkten Bezug zu einer bestimmten Textstelle der Arbeit stehen muss, so dass er nicht als "Materialgrab" missbraucht werden darf!

Der Anhang ist grundsätzlich mit einzubinden, da er ein Bestandteil der Arbeit ist. "Lose" Einlagen sind unzulässig. Besteht der Anhang aus mehreren Teilen, ist ein Anhangsverzeichnis entsprechend dem Abbildungs- oder Tabellenverzeichnis zu erstellen und dem Anhang voranzustellen. Es ist gestattet für sehr große Abbildungen oder Tabellen im Anhang ausfaltbare Seiten im DIN A 3 Format zu verwenden. Aus dem Textteil muss auf den Anhang verwiesen werden.

#### Verzeichnis der Gesetze, Rechtsverordnungen, Verwaltungsanweisungen und Standards

Inhalt:

- Gesetze, Rechtsverordnungen und Richtlinien Beachte: Bei ausschließlicher Verwendung von aktuellen/geltenden Fassungen braucht keine Angabe zu erfolgen.
- Schreiben, Erlasse, Verfügungen (mit Aktenzeichen!)
- **BT-/BR-Drucksachen**
- Gutachten, Entwürfe und Vorentwürfe im Gesetzgebungsverfahren
- **Statuten und Satzungen**
- Standards (IAS, IFRS, DRS)

Darstellung:

- Alphabetische Ordnung
- Zeilenabstand: einzeilig innerhalb einer Quelle, 1,5-zeilig zwischen zwei Quellen, alternativ 1,5 und 2 Zeilen
- Nach Möglichkeit sollen amtliche Veröffentlichungen als Fundstelle angegeben werden.

## Rechtsprechungsverzeichnis

Das Rechsprechungsverzeichnis beinhaltet verwendete Urteile, Beschlüsse und Gerichtsgutachten. Urteilkommentierungen gehören nicht in das Rechtsprechungsverzeichnis, sondern mit Verfasserangabe in das Literaturverzeichnis.

Das Rechtsprechungsverzeichnis ist in zweifacher Hinsicht tabellarisch zu ordnen und zwar zunächst nach der Ordnung der Gerichte, dann in zeitlicher Ordnung (älteste Rechtsprechung zuerst). Unter das jeweilige Gericht sind jeweils anzugeben:

- Urteil bzw. Beschluss und Gericht (z. B. FG, BFH, BGH)
- **Datum**
- Aktenzeichen
- Fundstelle (nach Möglichkeit amtliche Veröffentlichungen)

# Literaturverzeichnis

In das Literaturverzeichnis ist die gesamte verwendete Literatur aufzunehmen, die im Rahmen der Arbeit zitiert wurde. Die Darstellung kann in tabellarischer oder eingerückter Form erfolgen und muss alphabetisch nach Familiennamen bzw. Institutionen geordnet sein. Werden mehrere Titel desselben Verfassers zitiert erfolgt die Ordnung aufsteigend nach dem Erscheinungsjahr. Wird in zitierten Zeitungen kein Verfasser genannt, wird als Verfasser o.V. ("ohne Verfasserangabe") benutzt. Dies gilt entsprechend für die Quellenangabe in der Fußnote im Textteil.

Für die Zitierweise ist die Titelseite des Buches bzw. die Überschrift des Aufsatzes maßgeblich. Die Quellenangabe im Literaturverzeichnis muss folgende Angaben umfassen:

Name, Vorname (beide ausgeschrieben, keine akademischen Grade),

- Voller Titel, evtl. Untertitel (durch Punkt getrennt, sofern in Quelle nicht konkret anders getrennt),
- Bei Monographien: Auflage, Erscheinungsort, Erscheinungsjahr.
- Bei Sammelwerken Zusatz "in:" und Herausgeber (Hrsg.), Buchtitel, Auflage, Erscheinungsort, Erscheinungsjahr.
- Bei Aufsätzen Zeitschrift (ggf. abgekürzt), evtl. Jahrgang, Erscheinungsjahr, Seitenangabe (von - bis) bzw. Spaltenangabe.

Fehlt der Vorname des Verfassers ist er nur zu ergänzen, wenn er mit Sicherheit bekannt ist. Fehlt der Erscheinungsort oder das Erscheinungsjahr, ist dafür o. O. bzw. o. J. anzugeben. Werden mehr als drei Verfasser oder Erscheinungsorte genannt, ist nur der erste Verfasser bzw. Ort zu nennen und mit dem Zusatz "u. a." zu versehen.

Werden mehrere Beiträge desselben Verfassers aus demselben Jahr verwendet, müssen diese unterschieden werden können. Der Quellenangabe in der Fußnote und im Literaturverzeichnis ist daher jeweils z. B. bei der Kurzzitierweise ein Buchstabe bei der Jahreszahl oder ein Stichwort aus dem Titel, wenn den Quellenabgaben auch sonst ein Stichwort beigemessen wird (Einheitlichkeit!), zuzuordnen.

Werden Kommentare zitiert, ist dies durch das Wort "Kommentar" kenntlich zu machen. Bei Loseblatt-Werken ist der Auslieferungsstand anzugeben. In der Regel gibt es hier keine Seitenangaben, sondern eher Paragraphen (§) und Randziffern (Rz.), Textziffern (Tz.) oder Randnummern (Rdnr.), etc.

# **Versicherung des Bearbeiters**

Folgende Erklärung muss bei Diplom- und Seminararbeiten mit Unterschrift des Bearbeiters abgegeben werden:

> "Hiermit versichere ich, dass ich die Arbeit selbständig verfasst und keine anderen als die angegebenen Quellen und Hilfsmittel benutzt habe.

(Unterschrift)

(Ort, den)"

Diese Versicherung ist auf einer separaten Seite (ohne Seitenzahl) am Ende der Arbeit abzugeben. Bei Diplomarbeiten wird sie mit eingebunden.

# Diplomarbeit

zur Erlangung des Grades eines Diplom-Kaufmanns an der Fakultät Wirtschaftswissenschaften, Wirtschaftsinformatik und Wirtschaftsrecht der Universität Siegen

# Zur formalen Gestaltung wissenschaftlicher Arbeiten

Manfred Mustermann Musterstrasse 7 22777 Musterdorf Matr.-Nr.: 33 08 15

Eingereicht von: Themensteller: cand. rer. pol. Prof. Dr. Norbert Krawitz

Siegen, den 07. Oktober 2011

**Seminararbeit** 

an der Fakultät Wirtschaftswissenschaften, Wirtschaftsinformatik und Wirtschaftsrecht der Universität Siegen

> im Rahmen des Seminars zur Wirtschaftsprüfung im Wintersemester 2011/12

# Zur formalen Gestaltung wissenschaftlicher Arbeiten

cand. rer. pol. Prof. Dr. Norbert Krawitz Manfred Mustermann Musterstrasse 7 22777 Musterdorf Matr.-Nr.: 33 08 15 Fachsemester: 5 Studiengang: Deutsches und europäisches Wirtschaftsrecht

Eingereicht von: Themensteller:

Siegen, den 07. Oktober 2011

## **Beispiele:**

Kurzzitierweise (sinngemäßes Zitat):

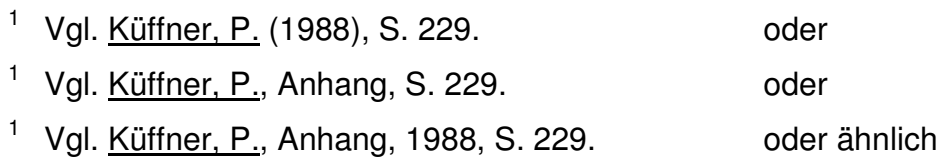

Literaturverzeichnis (je nach Zitierweise):

Küffner, Peter (1988): Der Anhang zum Jahresabschluss. Informationspflichten nach §§ 284 ff. HGB, München 1988. oder Küffner, Peter (Anhang): Der Anhang zum Jahresabschluss. Informationspflichten nach

§§ 284 ff. HGB, München 1988. oder

Küffner, Peter: Der Anhang zum Jahresabschluss. Informationspflichten nach §§ 284 ff. HGB, München 1988 (Anhang). oder ähnlich